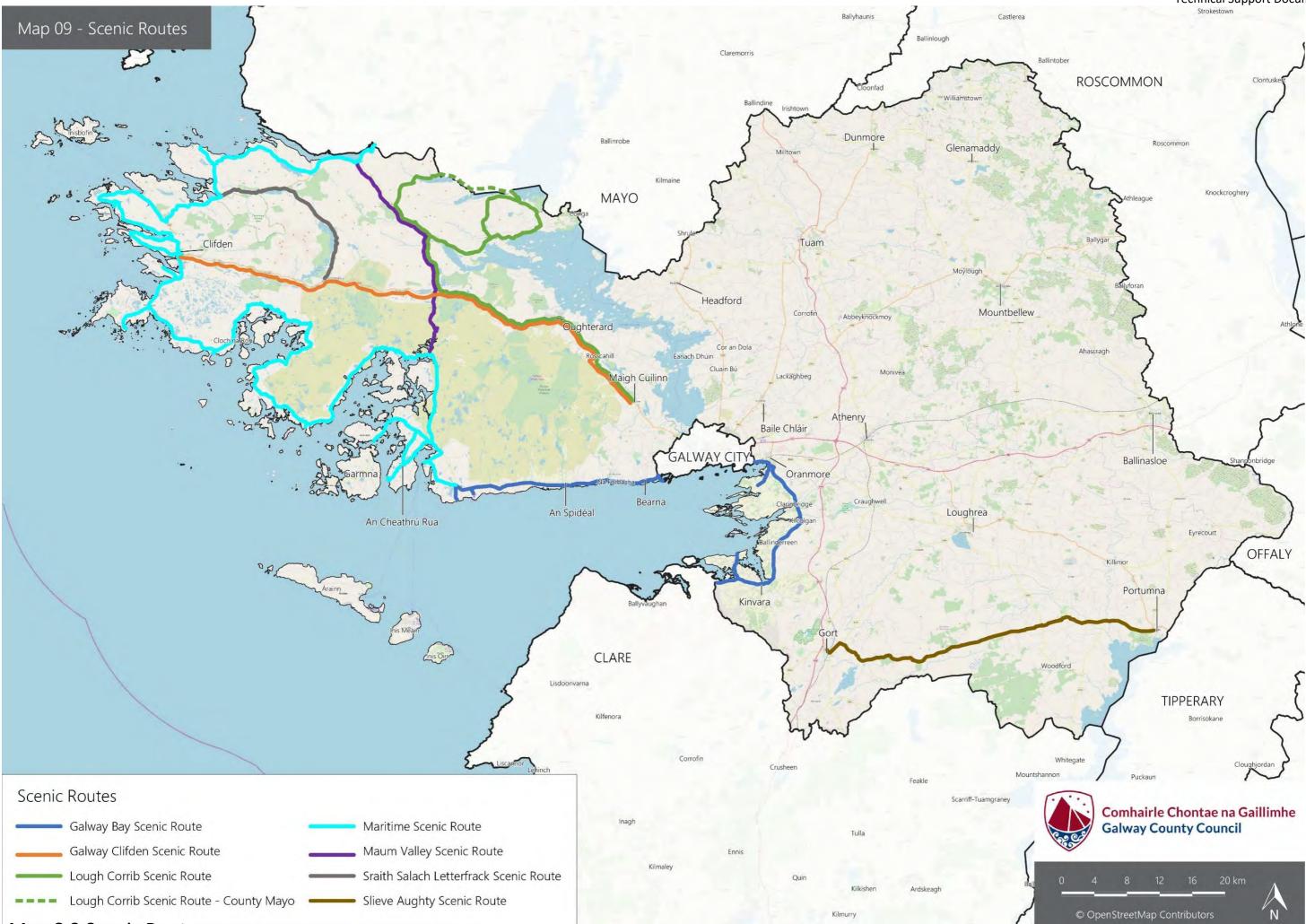

Map 8.3 Scenic Routes

## Technical Support Document II